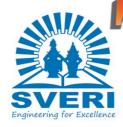

## Sveri's College of Engineering (Polytechnic), Pandharpur Department of Information Technology Issue (Technology Awareness & Knowledge to Rising Association)

Volume 6

15th August, 2022

#### Android System -Mr. Shingade Pratik (TYIF)

Mobile-device testing functions to assure the quality of mobile phones, PDAs, etc. It is conducted on both hardware and software, and from the view of different procedures, the testing comprises R&D testing, factory testing and certificate testing. It involves a set of activities from monitoring and

trouble shooting mobile application, content and services on real handsets. It includes verification and validation of hardware devices and software applications. Test must be conducted with multiple operating system versions, hardware configurations, device types, network capabilities, and notably with the Android operating system, with various hardware vendor interface layers. Certification testing is the check before a mobile device goes to market. Many institutes or governments require mobile devices to conform with their specifications and protocols to make sure the

mobile device will not harm users'

health and are compatible with

devices from other manufacturers.

Once the mobile device passes all

checks, a certification will be is-

sued for it. When users submit

mobile apps to application stores/

marketplaces, it goes through a

certification process. Many of the-

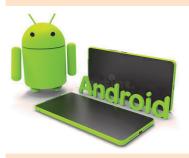

se vendors outsource the testing and certification to third party vendors, to increase coverage and lower the costs. [5]

Quarterly News Bulletin

## Cont. from page 1 Hacking

A hacker is a person skilled in information technology who uses their ment agencies sometimes technical knowledge to achieve a goal or overcome an obstacle, within a computerized system by malicious actors. This non-standard means. Though the term *hacker* has become associated in popular culture with a security hacker – someone who utilizes nals themselves. [1] their technical know-how of bugs or exploits to break into computer systems and access data which would otherwise be work. On the other hand, inaccessible to them hacking can also be uti-

in legal situations. For example, law enforceuse hacking techniques in order to collect evidence on criminals and other could include using anonymity tools (such as a <u>VPN</u>, or the <u>dark web</u>) to mask their identities online, posing as crimi-[2] Likewise, covert world

agencies can employ hacking techniques in the legal conduct of their hacking and cyber-attacks are used extra- and illelized by legitimate figures gally by law enforcement

and security agencies (conducting warrantless activities), and employed by state actors as a weapon of both legal and ille-

### **Cont...** Machine Learning

Reinforcement machine learning algorithms is a learning method that interacts with its environment by producing actions and discovers errors or rewards. Trial and error search and delayed reward are the most relevant characteristics of reinforcement learning.

### WEB DEVELOPING

-Mr. Amar Kadam (SYIF)

Web development is the work involved in developing a website for the Internet (World Wide Web) or an intranet (a private network). [1] Web development can range from developing a simple single static page of plain text to complex web applications, electronic businesses, and social network services. A more comprehensive list of tasks to which Web development commonly refers, may include Web engineering, Web design, Web content development, client liaison, client-side/server-side scripting, Web server and network security configuration, and ecommerce development.

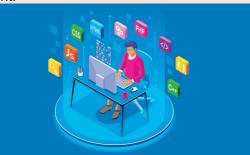

Among Web professionals, "Web development" usually refers to the main non-design aspects of building Web sites: writing markup and coding. [2] Web development may use content management systems (CMS) to make content changes easier and available with basic technical skills. For larger organizations and businesses, Web development teams can consist of hundreds of people (Web developers) and follow standard methods like Agile methodologies while developing Web sites. Smaller organizations may only require a single permanent or contracting developer, or secondary assignment to related job positions such as a graphic designer or information system

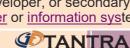

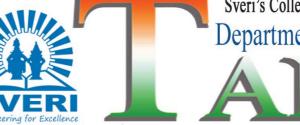

# Sveri's College of Engineering (Polytechnic), Pandharpur Department of Information Technology (Technology Awareness & Knowledge to Rising Association)

Volume 6

15th August, 2022

In this Issue

Quarterly News Bulletin

## SOFTWARE DEVELOPEMENT

onents. Software developm

and maintaining the source

ent involves writing

code, but in a broader

sense, it includes all pro-

of the desired software

typically in a planned

and structured process.

modification, reuse, re-

result in software prod-

uctsThe sources of ideas

engineering, maintenance,

or any other activities that

cesses from the conception

through to the final mani-

festation of the software,

Software development

-Mr. Digambar Shinde

Page 1.1: Animation the process of conceiving, specifying, designing, programming, docume search including Page 1.2: Miocrosoft Windows ing involved in creating and maintain-

Page 2.1: DBMS

Page 2.2: Processor

Page 3.1: Quantum Computer 

#### Message From HOD

It is our pleasure to present first issue of news letter "TANTRA" of our department to all student's. This news letter is one of the ways in which we can disseminate the information about department. It covers various technological articles, departmental activities, achievements of students and staff members.

> I wish you all Happy **Independence Day..!**

> > Mrs. R.K Malgonde

**Software development** is for software products are plentiful. These ideas can come from market renting, testing, and bug fix- the demographics of potential new customers, existing customers, sales pro- reached early in the first ing applications, framewor spects who rejected the ks, or other software com

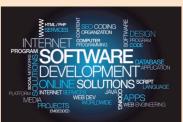

product, other internal software development staff, or a creative third party. Ideas for software products are usually first also includes research, new evaluated

> economic feasibility, for fit dents of marketing learn with existing channels distribution, for possible effects on existing product lines, required features,

and for fit with the company's marketing objectives. In a marketing evaluation phase, the cost and time assumptions become evaluated. A decision is phase as to whether, based on the more detailed information generated by the marketing and development staff, the project should be pursued further. [4] In the book "Great Software Debates", Alan M. Davis states in the chapter "Requirements", subchapter "The Missing Piece of Software Development"Students of engineering learn engineering and are rarely exposed to development, prototyping, by marketing personnel for finance or marketing. Stumarketing and are rarely exposed to finance or engineering. Most of us become specialists in just one

## Dark Web - Ms Ankita Chopde, (SY-IF)

Machine learning (ML) is a field of inquiry devoted to understanding and building methods that 'learn', that is, methods that leverage data to improve performance on some set of tasks. [1] It is seen as a part of artificial intelligence. Machine learning algorithms build a model based on sample data, known as training data, in order to make predictions or decisions without being explicitly programmed to do so.[2] Machine learning al-

gorithms are used in a wide ed tasks. A subset of mavariety of applications, such chine learning is closely as in medicine, email filtering, speech recognition, and computer vision, where it is difficult or unfeasible to develop conventional algorithms to perform the need-

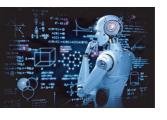

related to computational statistics, which focuses on making predictions using computers, but not all machine learning is statistical learning. The study of mathematical optimization delivers methods, theory and application domains to the field of machine learning. Data mining is a related field of study, focusing on exploratory data <u>analy</u>sis

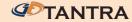

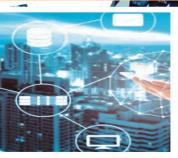

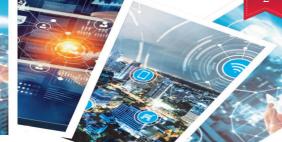

**RECENT TRENDS IN IT** 

### EDITORIAL

It gives us great pleasure to present the first issue of our Department newsletter "TANTRA"2019, which gives us the opportunity to focus the achievements in our department and new trends in Computer Engineering field.

We are thankful to all the students and faculties who have contributed during the preparation of this

newsletter. We have tried our best and given positive efforts, expecting creative responses from everyone to continue the flow of knowledge through this

Co-Editor- Mr. raviraj Waghmare include the Linux kernel

## Workshop

Department has organized 40 days workshop on Python for third year students and 15 day workshop on PHP for second year students in the collaboration with TechnoWings International IT Solution. The main motive of such workshop is to bridge gap between Academics and Industry.

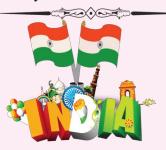

Wish you Happy 73<sup>rd</sup> Independence day

#### **Our Vision**

To Provide diploma education strengthened with basic knowledge and skills along with professional ethics enabling students to reach higher goals in the filed of Information Technology

#### **Our Mission**

- 1. To impart value based technical education in Information Technology
- 2. To support the students for technical knowledge in the field of Information Technology
- 3. To make students efficient in various skill sets in Information Technology
- 4. To encourage students for lifelong learning

### LINUX OPRATING SYSTEM

- Ms. Rudrani Kore (SY IF)

Linux is a family of opensource Unix-like operating systems based on the Linux kernel. an operating system kernel first released on September 17, 1991, by Linus Torvalds. [13][14] Linux is typical-

ly packaged in a Linux Editor -Mr. Digambar Shinde distribution. Distributions and supporting system

software and libraries, many of which are provided by the GNU Project. Many Linux distributions use the

word "Linux" in their name. but the Free Software Foundation uses the name "GNU/ Linux" to emphasize the importance

of GNU software, causing some controversy. [16][17] Popular Linux distributions

[20] include <u>Debian</u>, <u>Fedora</u> Linux, and Ubuntu, which in itself has many different distributions and modifications, include

ng Lubuntu and Xubuntu Commercial distributions include Red Hat Enterprise

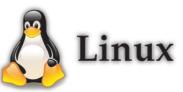

## Robotic Process Automation (RPA) -Ms. Ankita Chopde (SY IF)

macOS (/ mækoʊˈɛs/; B previously **Mac OS X** and later OS X) is a Unix operating system <sup>[9]</sup> developed and marketed by Apple Inc. since 2001. It

is the primary operating system for Apple's Mac computers. Within the market of desktop and laptop comput-

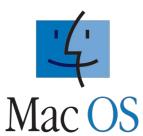

ers it is the second most widely used desktop OS, after Microsoft Windows and 10.5 Leopard[10] and after ahead

of ChromeOS.macOS succeeded the classic Mac OS, a Macintosh operating system with nine releases from 1984 to 1999. During this time, Apple cofounder Steve Jobs had left Apple and started another company, NeXT, developing the NeXTSTEP platform that would later be acquired by Apple to form the basis of macOS. The first desktop version, Mac OS X 10.0, was released in March 2001, with its first update,

10.1, arriving later that year. All releases from Mac OS X are UNIX 03 certified, with an exception for OS X 10.7 Lion. Apple's mobile operating system, iOS, has been considered a variant of macOS.[13]A prominent part of macOS's original brand identity was the use of Roman numeral X, pronounced "ten" as in Mac OS X and also the iPhone X, as well as code naming each release after species of big cats, or places within <u>California</u>. [14] Apple shortened the name to "OS

## X" in 2012 then PowerPC-**EXTANTRA**

## Smart Assistant (Asus Zenbo) Shreeyash More (SYIF)

Ubuntu (/ʊˈbʊntuː/ ( ■ listen) นน-BUUN-too) is a Linux distribution based on Debian and composed mostly of free and opensource software. Ubuntu is officially released in three editions: <u>Desktop</u>, [11] <u>Server</u>, [12] and <u>Core</u> for Internet of

things devices [14] and robots. [15] [16] All the editions can run on the computer alone, or in a virtual machine.[17] Ubuntu is a popular operating system for cloud computing, with support for OpenStack. [18] Übuntu's default desktop has release

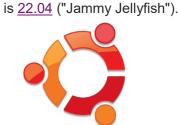

### **Sport Achievement's** Headphone's Bluetooth Connectivity

cers, which convert

responding sound. Head-

phones let a single user

listen to an audio source

sound into the open air for

privately, in contrast to

anyone nearby to hear.

known as earspeakers,

or, colloquially, cans.

band over the top of the

in place. Another type,

head to hold the speakers

as earbuds or earpieces

[2] Circumaural ('around the

Headphones are also

earphones

known

MSBTE has organized Zonal Level Sport competition in Headphones are a pair of the year of 2019. In that comsmall loudspeaker drivpetition our students got ers worn on or around the prizes in various events. head over a user's ears.

- 1. Rohan Pawar ( Wrestling)
- 2. Onkar (Volleyball wining team member)
- Khiste and Makarand a loudspeaker, which emits Sudarshan Makar (Runner up -chess)

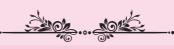

Workshop

### **Training Attended**

Faculty

| Mr.Misal<br>G.S     | Industry 4.0                      |
|---------------------|-----------------------------------|
| Mr.Bhandar<br>e P.S | Industry Consulting               |
| Ms. Parkhe<br>S.A   | High Speed<br>Digital Sys-<br>tem |
| Mrs. Malgonde R.K   | R-<br>Programming                 |
| 26.                 | A - 41/6                          |

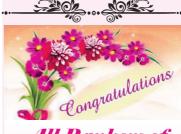

All Rankers of

that plug into the user's ear canal. A third type are bone conduction headphones, which typically wrap around radio. The first headphones the back of the head and rest in front of the ear caare electroacoustic transdu nal, leaving the ear canal open. In the context an electrical signal to a corof telecommunication, a <u>headset</u> is a combination of headphone

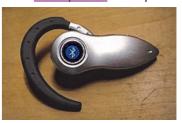

and microphone. Headphon

ear') and supra-aural ('over es connect to a signal the ear') headphones use a source such as an audio amplifier, radio, CD player, portable media player, mobile phone, video inch (6.35mm) or 1/8 inch game console, or electronic musical instrument, either [1] consist of individual units directly using a cord, or

were developed in the late 19th century for use by telephone operators, to keep their hands free. Initially the audio quality was mediocre and a step forward was the invention of high fidelity headphones. [3][4]Headphones exhibit a range of different audio reproduction quality capabilities. Headsets designed for telephone use typically cannot reproduce sound with the high fidelity of ex-

pensive units designed for

Adity Patil (SY.IF)

using wireless technology

as Bluetooth, DECT or FM

phones that use cables typically have either a 1/4 (3.5mm) phone jack for plugging the headphones into the audio source.

by audiophiles. Head-

music listening

### **MSBTE Summer 2022 Examination: Our Ranker's**

| Sr. No. | Name of Student       | Marks % | Class |
|---------|-----------------------|---------|-------|
| 1       | Shivraj Yadav         | 90.13   | FYIF  |
| 2       | Snehal Kadam          | 88.49   | FYIF  |
| 3       | Pruthviraj Sarde      | 86.13   | FYIF  |
| 4       | Chavan Avdhdoot       | 95.50   | SYIF  |
| 5       | Vasekar Gaiyatri      | 94.00   | SYIF  |
| 6       | Shingade Pratik       | 92.75   | SYIF  |
| 7       | Mali Akansha Rajendra | 83.20   | TYIF  |
| 8       | Koli Rohit Shankar    | 82.40   | TYIF  |
| 9       | Ghadge Priya Sambhavi | 82.13   | TYIF  |
|         |                       |         |       |